# Package 'wordler'

October 12, 2022

Type Package

Title The 'WORDLE' Game

Version 0.3.1

Description The 'Wordle' game. Players have six attempts to guess a five-letter word. After each guess, the player is informed which letters in their guess are either: anywhere in the word; in the right position in the word. This can be used to inform the next guess. Can be played interactively in the console, or programmatically. Based on Josh Wardle's game <<https://www.powerlanguage.co.uk/wordle/>>.

License MIT + file LICENSE

Encoding UTF-8

URL <https://github.com/DavidASmith/wordler>

Imports crayon

LazyData true

RoxygenNote 7.1.2

**Depends**  $R (= 2.10)$ 

**Suggests** rmarkdown, knitr, test that  $(>= 3.0.0)$ 

VignetteBuilder knitr

Config/testthat/edition 3

NeedsCompilation no

Author David Smith [aut, cre], Gethin Davies [ctb]

Maintainer David Smith <david.alex.smith@gmail.com>

Repository CRAN

Date/Publication 2022-02-01 09:20:02 UTC

# <span id="page-1-0"></span>R topics documented:

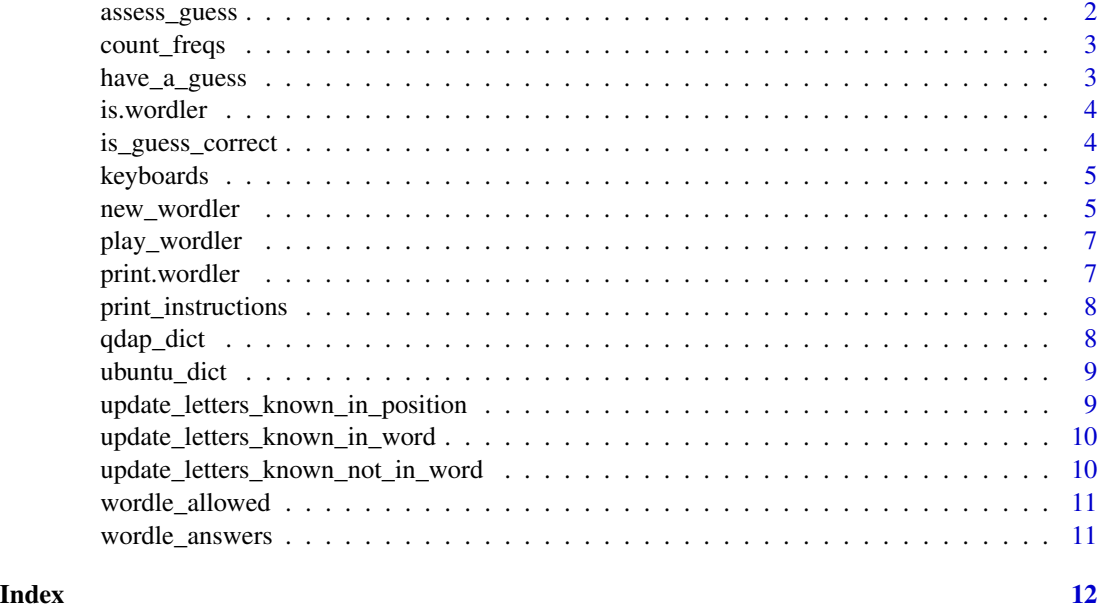

assess\_guess *Assess a guess against the target word*

#### Description

Assesses the guess in list game\$guess (index from game\$guess\_count) against the target word in game\$target.

#### Usage

```
assess_guess(game)
```
#### Arguments

game 'wordler' game object (as generated by [new\\_wordler](#page-4-1)).

#### Details

Adds the assessment to the corresponding list item in game\$assess. This assessment should be considered as how the guesses should be displayed to the user and replicates the behaviour of the WORDLE game (<https://www.powerlanguage.co.uk/wordle/>).

For each letter in each guess, one of the following assessments are made:

• 'not\_in\_word' - the letter is not present in the target word (or has already been flagged as 'in\_word' earlier in the word).

# <span id="page-2-0"></span>count\_freqs 3

- 'in\_word' the letter is in the target word. More specifically, the first instance of the letter in the guess present in the word. Subsequent instances are flagged as 'not\_in\_word'.
- 'in\_position' the letter is in the same position in the target word.

# Value

'wordler' game object.

count\_freqs *Get counts of each letter in the target*

# Description

Get counts of each letter in the target

# Usage

```
count_freqs(xs, target)
```
# Arguments

xs, target we count the occurrences of each element in xs in target

#### Value

Named list of elements of xs with counts.

have\_a\_guess *Submit a guess word to a wordler game object*

# Description

If x is a valid guess, it is added to game\$guess and assessed against the target word. Increments game\$guess\_count if a valid guess is made.

# Usage

```
have_a_guess(x, game, allowed_words = NULL)
```
#### Arguments

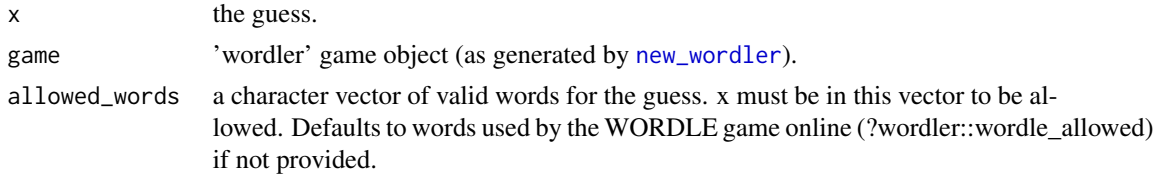

# <span id="page-3-0"></span>Value

A 'wordler' game object.

is.wordler *Detects wordler objects*

# Description

Detects wordler objects

# Usage

is.wordler(x, ...)

#### Arguments

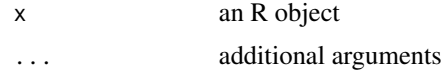

# Value

Returns TRUE if x is a 'wordler' object, otherwise FALSE.

is\_guess\_correct *Establish if guess is correct and set game state accordingly*

# Description

Compares the guess in game\$guess (index from game\$guess\_count) with the corresponding target word in game\$target. If the guess is equal to the target, game\$game\_won and game\$game\_over are both set to TRUE.

# Usage

```
is_guess_correct(game)
```
# Arguments

game 'wordler' game object (as generated by [new\\_wordler](#page-4-1)).

# Value

A 'wordler' game object.

<span id="page-4-0"></span>

A list of keyboard layouts used to show letters known to be not in target word, in the target word, and in the right position in the target word. Each element must be a list having 3 items, each representing a row of a keyboard layout.

#### Usage

keyboards

# Format

A list of length 1.

#### Source

<https://gist.github.com/cfreshman/cdcdf777450c5b5301e439061d29694c>

<span id="page-4-1"></span>new\_wordler *Constructs a new object of class "wordler"*

#### Description

Returns a "wordler" object which holds the state of a wordler game as guesses are made. The returned object will have a target word which is selected from the default list unless provided in the target argument.

#### Usage

```
new_wordler(
  target = sample(wordler::wordle_answers, 1),
  game_over = FALSE,
  game_won = FALSE,
  guess_count = 0,
  guess = lapply(1:6, function(x) unlist(strsplit("_{---}", ""))),
  assess = \text{lapply}(1:6, function(x) rep("not_in_words", 5)),keyboard = wordler::keyboards$qwerty,
  letters_known_not_in_word = character(0),
  letters_known_in_word = character(0),
  letters_known_in_position = character(0)
)
```
# Arguments

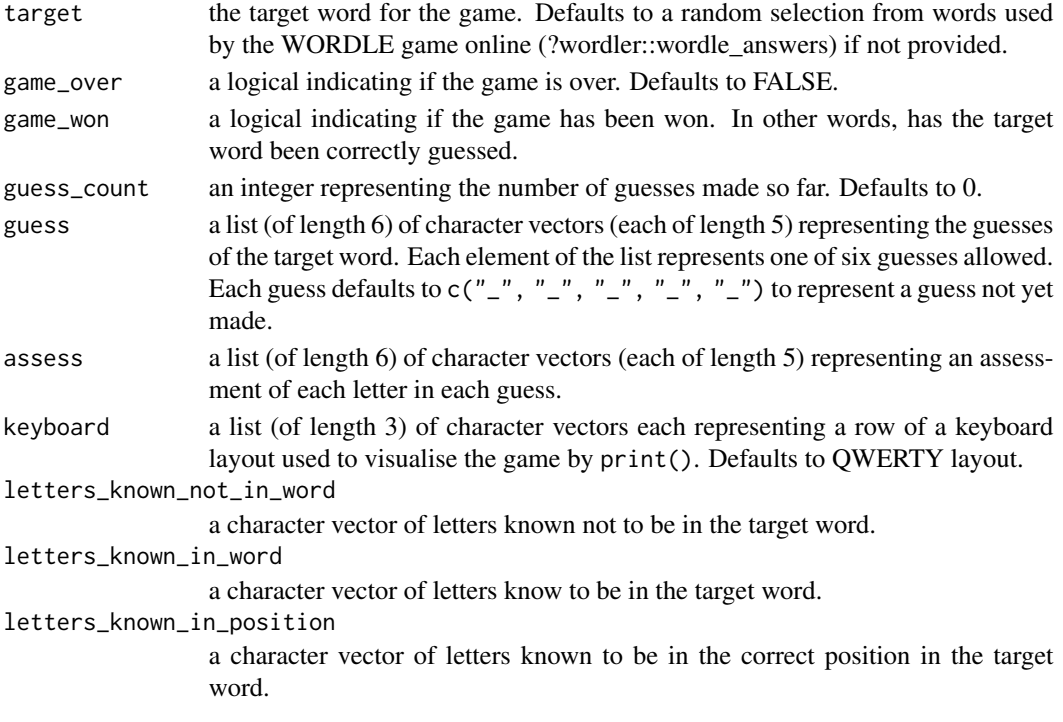

# Details

The wordler object is a list which has the following elements:

- target The target word.
- game\_over A logical indicating if the game is over. Set to TRUE if either the word is correctly guessed, or all guesses are used.
- game\_won A logical indicating if the game has been won (target word correctly guessed).
- guess\_count The number of guesses made so far.
- guess A list of guesses of the target word.
- assess A list of assessments of the target word. Note that this represents how the letters in each guess should be displayed when printing the game.
- keyboard A list representing the keyboard layout to be used when printing the game state.
- letters\_known\_not\_in\_word A vector of letters known not to be in the target word based on guesses made so far.
- letters\_known\_in\_word A vector of letters known to be in the target word based on guesses made so far.
- letters\_known\_not\_in\_word A vector of letters known to be in the right position in the target word based on guesses made so far.

#### Value

An object of class "wordler".

<span id="page-6-0"></span>

Starts an interactive game of WORDLE in the console. Based on WORDLE ([https://www.](https://www.powerlanguage.co.uk/wordle/) [powerlanguage.co.uk/wordle/](https://www.powerlanguage.co.uk/wordle/)).

# Usage

play\_wordler(target\_words = NULL, allowed\_words = NULL)

# Arguments

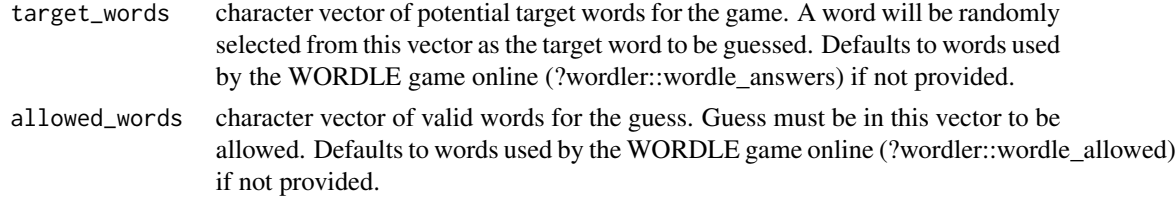

# Value

No return value. Starts interactive game in console.

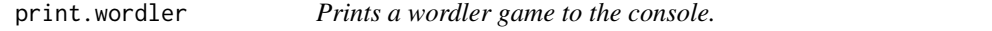

# Description

Prints a wordler game to the console.

# Usage

## S3 method for class 'wordler'  $print(x, \ldots)$ 

# Arguments

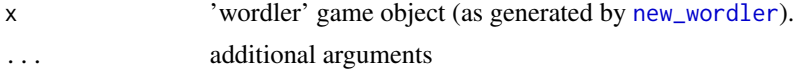

# Value

No return value.

<span id="page-7-0"></span>print\_instructions *Prints instructions to play a wordler game in the console*

# Description

Prints instructions to play a wordler game in the console

# Usage

print\_instructions()

#### Value

No return value.

qdap\_dict *All five-letter words from the Nettalk Corpus Syllable Data Set.*

# Description

A dataset containing all five-letter words from the Nettalk Corpus Syllable Data Set as returned by qdapDictionaries::dictionaries().

# Usage

qdap\_dict

# Format

A character vector of length 2488.

# Source

<https://CRAN.R-project.org/package=qdapDictionaries/>

<span id="page-8-0"></span>

A dataset containing all five-letter words from Ubuntu dictionary '/usr/share/dict/words'.

# Usage

ubuntu\_dict

# Format

A character vector of length 4594.

#### Source

<https://ubuntu.com/>

update\_letters\_known\_in\_position

*Establish which letters are known to be in the correct position in the target word*

#### Description

For all items in game\$guess, establishes the letters which are now known to be in the correct position in the target word. These are present as a character vector in game\$letters\_known\_in\_position in the returned object.

#### Usage

update\_letters\_known\_in\_position(game)

#### Arguments

game 'wordler' game object (as generated by [new\\_wordler](#page-4-1)).

# Value

A 'wordler' game object.

<span id="page-9-0"></span>update\_letters\_known\_in\_word

*Establish which letters are known to be in the target word*

# Description

For all items in game\$guess, establishes the letters which are now known to be in the target word. These are present as a character vector in game\$letters\_known\_in\_word in the returned object.

#### Usage

update\_letters\_known\_in\_word(game)

#### Arguments

game 'wordler' game object (as generated by [new\\_wordler](#page-4-1)).

# Value

A 'wordler' game object.

update\_letters\_known\_not\_in\_word

*Establish which letters are known to \_not\_ be in the target word*

# Description

For all items in game\$guess, establishes the letters which are now known to not be in the target word. These are present as a character vector in game\$letters\_known\_not\_in\_word in the returned object.

#### Usage

update\_letters\_known\_not\_in\_word(game)

#### Arguments

game 'wordler' game object (as generated by [new\\_wordler](#page-4-1)).

# Value

A 'wordler' game object.

<span id="page-10-0"></span>

A dataset containing all words which are used to validate guesses by the original WORDLE game. Note that this does not include the words which can be answers. Theses are held in ?wordle\_answers.

#### Usage

wordle\_allowed

# Format

A character vector of length 10657.

#### Source

<https://gist.github.com/cfreshman/cdcdf777450c5b5301e439061d29694c>

wordle\_answers *All words used as potential answers by the original WORDLE game.*

#### Description

A dataset containing all words which can be used as answers to the original WORDLE game.

# Usage

wordle\_answers

# Format

A character vector of length 2315.

#### Source

<https://gist.github.com/cfreshman/a03ef2cba789d8cf00c08f767e0fad7b/>

# <span id="page-11-0"></span>Index

∗ datasets keyboards, [5](#page-4-0) qdap\_dict, [8](#page-7-0) ubuntu\_dict, [9](#page-8-0) wordle\_allowed, [11](#page-10-0) wordle\_answers, [11](#page-10-0) assess\_guess, [2](#page-1-0) count\_freqs, [3](#page-2-0) have\_a\_guess, [3](#page-2-0) is.wordler, [4](#page-3-0) is\_guess\_correct, [4](#page-3-0) keyboards, [5](#page-4-0) new\_wordler, *[2](#page-1-0)[–4](#page-3-0)*, [5,](#page-4-0) *[7](#page-6-0)*, *[9,](#page-8-0) [10](#page-9-0)* play\_wordler, [7](#page-6-0) print.wordler, [7](#page-6-0) print\_instructions, [8](#page-7-0) qdap\_dict, [8](#page-7-0) ubuntu\_dict, [9](#page-8-0) update\_letters\_known\_in\_position, [9](#page-8-0) update\_letters\_known\_in\_word, [10](#page-9-0) update\_letters\_known\_not\_in\_word, [10](#page-9-0)

wordle\_allowed, [11](#page-10-0) wordle\_answers, [11](#page-10-0)